## **QGIS Application - Bug report #5222 finding custom svg from project file assumes only on level of directories under SvgPath**

*2012-03-22 10:03 AM - Gabriele Monfardini*

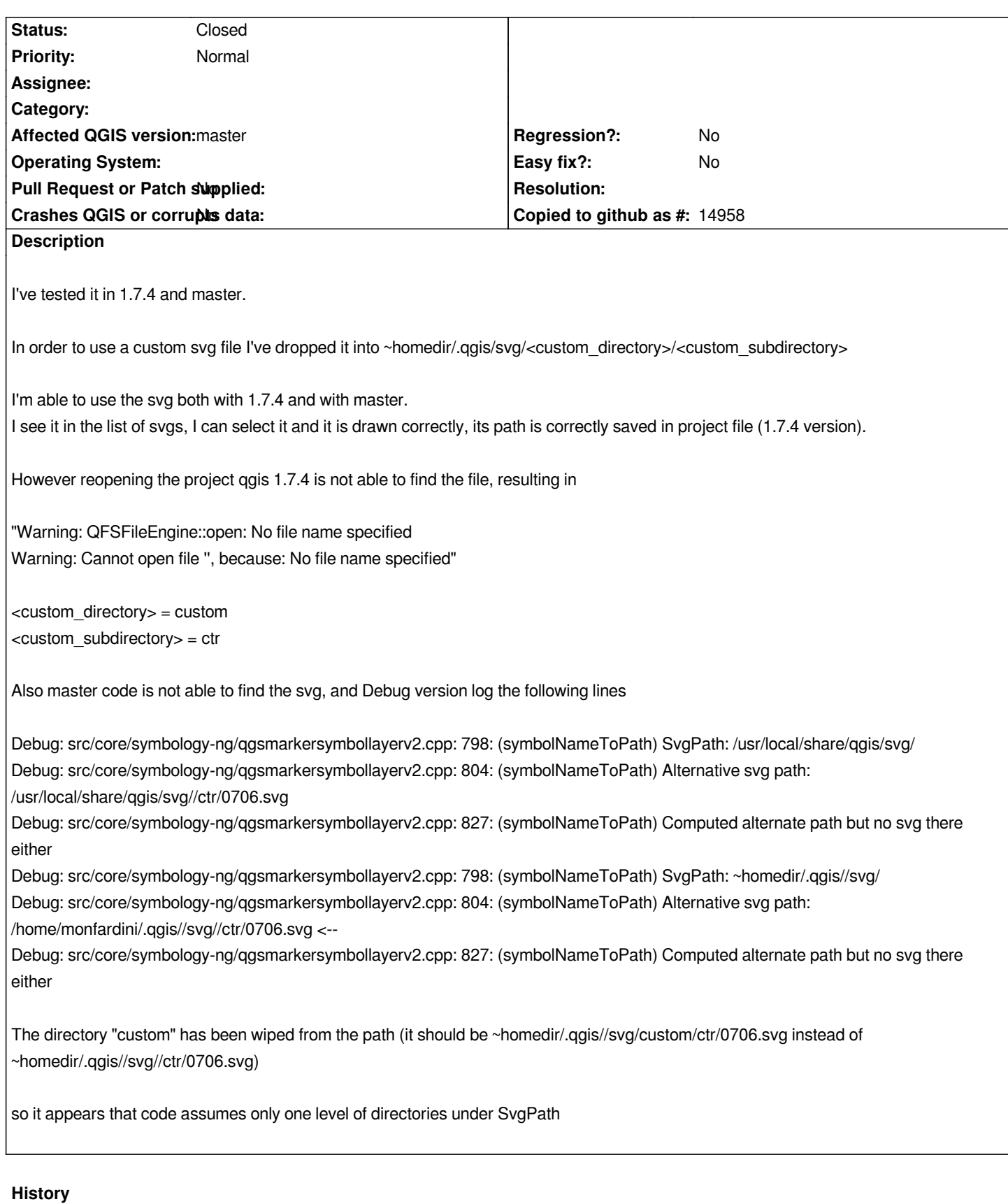

## **#1 - 2012-09-04 12:08 PM - Paolo Cavallini**

*- Target version set to Version 2.0.0*

## **#2 - 2014-06-10 08:27 AM - Gabriele Monfardini**

*- Status changed from Open to Closed*

*As of 2014-06-10 this bug appears to be fixed in master*